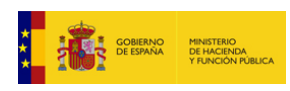

**[Enviar Incidencia](javascript:__doPostBack()**

**Liquidación de los Presupuestos de las Entidades Locales para 2022**

**Entidad Local: 10-06-083-AA-000 Mérida** *(15989)* v.0.0.3-10.34.251.74

**Endeudamiento a efectos del Protocolo de Déficit Excesivo (Deuda PDE)**

**Deuda viva PDE al final del período**

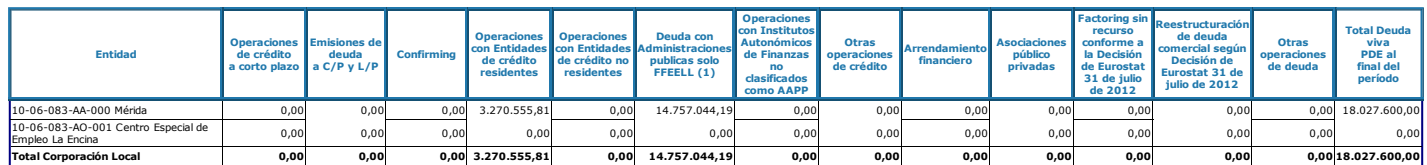

Total Deuda viva PDE **18.027.600,00**

Observaciones y/o consideraciones al Nivel de Deuda previsto al final del periodo de la Corporación Local:

(1) En las deudas con las Administracionse Núlcas inicamente se inclinán as prestamos con el Fondo de Administracion a Entidades Locales, que incluye el Fondo en Media en el Grougo en Convention de Dividualmento, como a tr

**Situación de la entrega: Cumplida obligación**

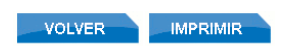